## **IPAACA - Task #472**

## **Should basic logging (level >= WARNING) be enabled by default?**

2016-03-08 15:29 - Hendrik Buschmeier

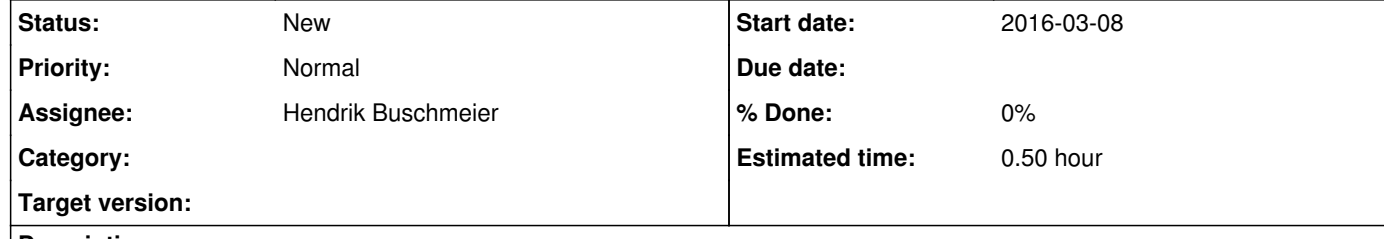

## **Description**

Currently logging is disabled by default and needs to be enabled via `ipaaca.misc.enable\_logging()`. This however results (e.g.) in exceptions occurring in iu\_handlers being hidden from the user.

A better default behaviour would therefore be to have a log level (>= WARNING) enabled by default.